# **ARCHIVJOURNAL**

**Neuigkeiten aus dem Staatsarchiv Hamburg**

Ausgabe 02/2017

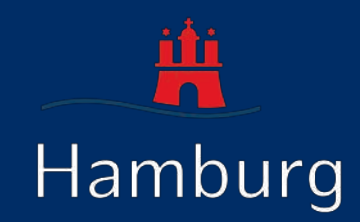

### **Kaufmännischer Service und Geschäftsstelle (Team ST111)**

Der Kaufmännische Service sowie die Geschäftsstelle liegen im Staatsarchiv Hamburg in der Verantwortung des Teams ST111.

Zu den Kernaufgaben des Teams gehört unter anderem das operative Controlling, was die Haushaltsplanung und -aufstellung für das Amt-Staatsarchiv (ST) beinhaltet. Hierfür werden Ansätze für das Amt ST im Haushaltsplan ermittelt. Eine weitere Kernaufgabe ist das Sachkostencontrolling zur Führung der Haushaltsüberwachungslisten.

Durch die Prüfung und Vorkontierung der eingehenden Rechnungen, kann die Haushaltsbewirtschaftung und rechnung für das Amt ST durchgeführt werden. Auch ist das Team ST111 für die Beschaffung und Verwaltung von Material, welches zur Erfüllung von Fachaufgaben dient, zuständig. Eine weitere Kernaufgabe ist das Gebäudemanagement. Darunter fällt die Raumbedarfsplanung, die Beschaffung von Raumausstattungen oder der Abschluss von Mietverträgen für Stellplätze. Auch ist das Team für die Registratur zuständig. Im Folgenden soll der Tagesablauf in der Geschäftsstelle konkretisiert werden: Ein Arbeitstag beginnt mit der Sichtung der Krank- bzw. Gesundmeldungen im

Posteingang. Es werden entsprechende Formulare ausgefüllt und an das Personalamt weitergeleitet. Zudem werden Krankmeldungen im Kalender (Abwesenheitsliste) eingepflegt und Urlaubslisten geführt. Vormittags wird empfangene Post verteilt. Anfragen können an die Adresse Staatsarchiv Hamburg, Poststelle, Kattunbleiche 19, 22041 Hamburg gerichtet werden. Daneben besteht die Möglichkeit, eine E-Mail an poststelle@staatsarchiv.hamburg .de zu senden. Wichtig ist, Anschrift und Grund der Anfrage mitzuteilen, um diese zügig den Beschäftigten des Staatsarchivs zuordnen zu können.

Für alle weiteren Fragen ist die telefonische Erreichbarkeit der Geschäftsstelle gewährleistet, auch kann unterstützend der Beratungsdienst kontaktiert werden.

Die Geschäftsstelle erfasst die Anfragen und dokumentiert die Zuschreibung an die Beschäftigten im Staatsarchiv.

Täglich erhält das Team auch Reproduktionen von Archivgut, wie beispielsweise von Personenstandsbüchern, welche auf Antrag beglaubigt werden sollen. Original und Reproduktion werden verglichen. Bei Übereinstimmung wird der Beglaubigungsvermerk und das Dienstsiegel auf der zu beglaubigenden Reproduktion angebracht. Für beglaubigte Reproduktionen wird ein Gebührenbescheid erstellt.

• Özlem Karabulut

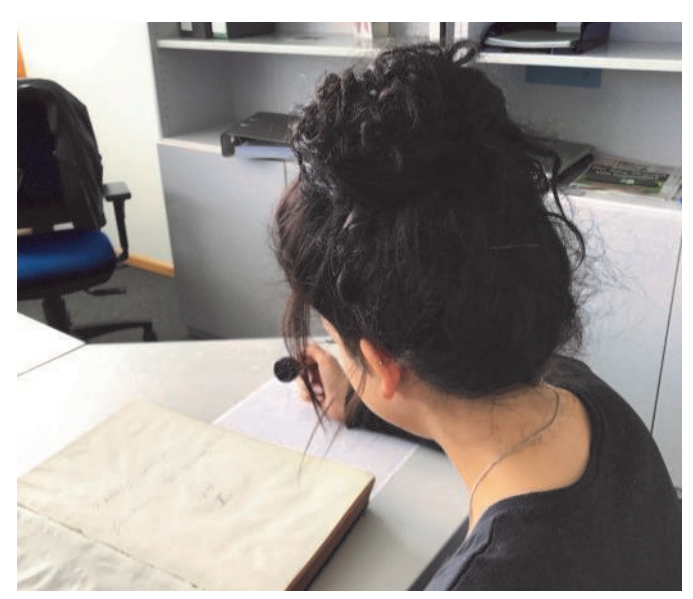

Geschäftsstelle

#### In dieser Ausgabe:

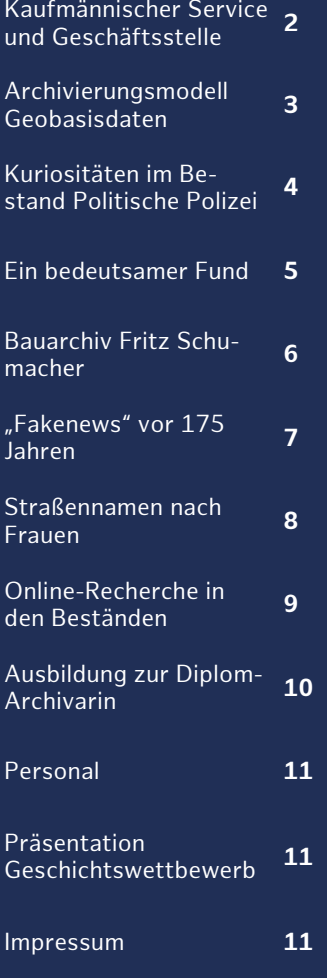

Die Titelseite zeigt das Digitale Geländemodell (DGM) Hamburgs. Geländemodelle sind numerische Modelle der Geländehöhen und -formen. Das DGM wird im Landesbetrieb Geoinformation und Vermessung erstellt und zählt zu den Geobasisdaten. Das Staatsarchiv hat das DGM als archivwürdig bewertet.

### **Archivierungsmodell Geobasisdaten fertig gestellt**

Beim Landesbetrieb Geoinformation und Vermessung (LGV), für dessen Überlieferungsbildung das Staatsarchiv Hamburg zuständig ist, entstehen Geobasisdaten im Zuge der Aufgabenerledigung.

Geobasisdaten sind Daten mit einem direkten oder indirekten Bezug zu einem Standort oder geographischen Gebiet, zum Beispiel digitale Karten, das Liegenschaftskataster oder Luftbilder.

Doch nicht alle dieser beim LGV entstehenden Geobasisdaten sind archivwürdig. Ebenso wie auch bei analogem Schriftgut findet eine Bewertung durch das Staatsarchiv statt.

Im nun fertig gestellten Archivierungsmodell wird für die verschiedenen Arten von Geobasisdaten definiert, welche Daten archivwürdig sind und somit in das elektronische Archiv übernommen werden müssen.

Bereits Ende 2015 wurden von der gemeinsamen AdV-KLA-Arbeitsgruppe – bestehend aus Vertretern der Vermessungsverwaltungen und der staatlichen Archive – die "Leitlinien zur bundesweit einheitlichen Archivierung von Geobasisdaten" veröffentlicht (siehe [Archivjournal 1/2016\)](http://www.hamburg.de/contentblob/4846366/f0f7e9cf6d1037de7d4c490f246eaef9/data/archivjournal-16-01.pdf#page=4). Das Hamburger Archivierungsmodell orientiert sich an diesen Leitlinien.

Im Hamburger Archivierungsmodell werden die einzelnen Arten von Geobasisdaten zunächst beschrieben, dann wird die aktuelle

(bundesweite) Bewertungsdiskussion dargestellt. Am Ende steht für jede einzelne Art von Geobasisdaten die Entscheidung für die Archivwürdigkeit oder eben deren Verneinung. Bei festgestellter Archivwürdigkeit erfolgt in einem weiteren Schritt die Entscheidung für eine vollständige Übernahme oder

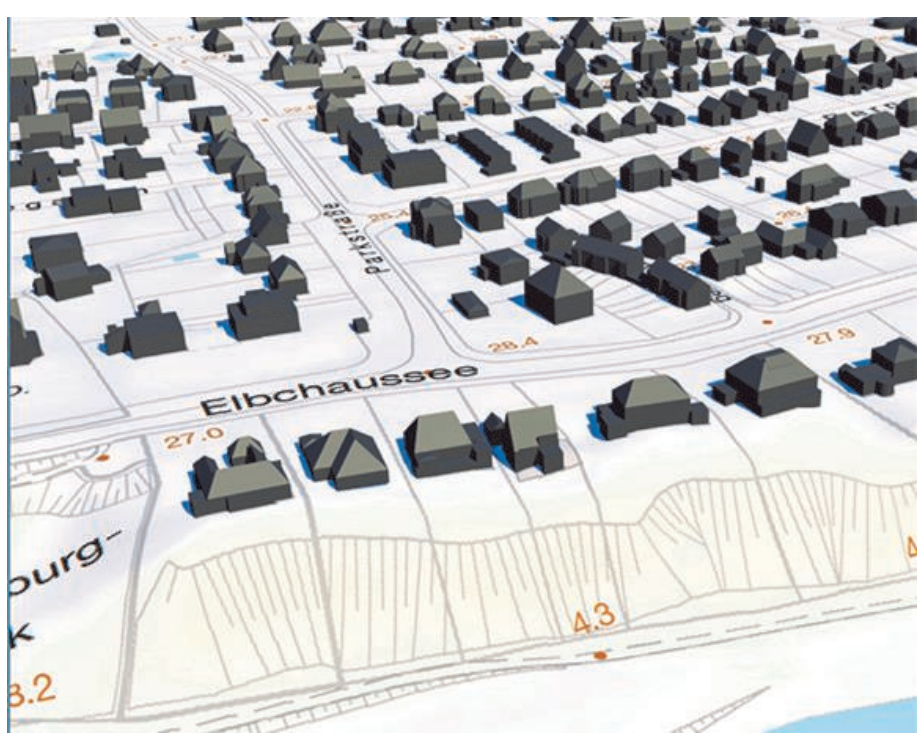

3D-Gebäudemodell in der Ausprägung Level of Detail 2 (LoD2)

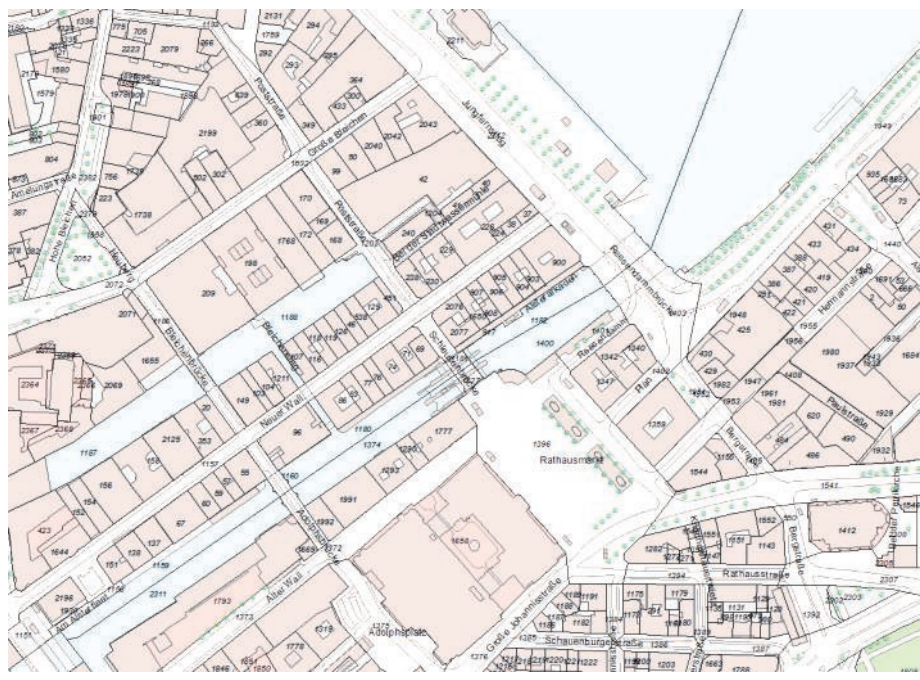

Amtliches Liegenschaftskatasterinformationssystem (ALKIS) - Basiskarte

eine Auswahlüberlieferung – beispielsweise über Zeitschnitte.

Das Archivierungsmodell Geobasisdaten ist somit Grundlage für die Überlieferungsbildung der Aufzeichnungen aus dem LGV. Das Archivierungsmodell kann auf der Website des Staatsarchivs über den Link [www.hamburg.de/bkm/](http://www.hamburg.de/bkm/archivfachliches/2691344/bewertung-start/) [archivfachliches/2691344/](http://www.hamburg.de/bkm/archivfachliches/2691344/bewertung-start/)

[bewertung](http://www.hamburg.de/bkm/archivfachliches/2691344/bewertung-start/)-start/ eingesehen werden.

• Alexandra Quauck

### **Kuriositäten im Bestand 331-3 Politische Polizei**

Normalerweise befassen sich Archivarinnen und Archivare mit Schriftgut. Doch dank der Kreativität mancher ehemaliger Staatsdiener bekommt man als Archivarin und Archivar auch andere Gegenstände zu sehen. Nämlich solche, die eher in eine Asservatenkammer gehört hätten, aber nach Ermessen des Beamten auch noch in die Akte passten. So bietet vor allem der Bestand "Politische Polizei" ein paar interessante, abwechslungsreiche Entdeckungen.

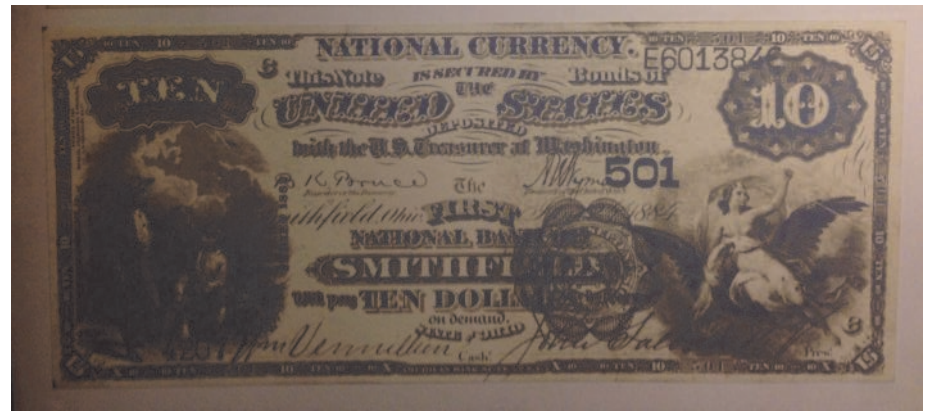

Abbildung 3: Falschgeld

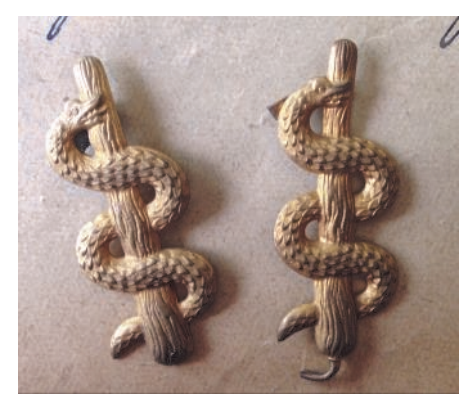

Abbildung 1: Zwei Äskulapstäbe

Unter dem Titel "Unberechtigtes Tragen von Waffen und Uniformen" stößt man in dieser Akte auf zwei Abzeichen in Form eines Äskulapstabs (s. Abb. 1). Sie wurden beschlagnahmt, weil ihr Tragen als unangemessen und unberechtigt angesehen wurde. Aus ähnlichen Motiven wurde eine kleine Nachbildung des Eisernen Kreuzes beschlagnahmt und zur Akte genommen, welche 1915 als Modeartikel von einem Jungen getragen wurde (s. Abb. 2).

Abbildung 4: Künstlicher Bart

Die Beschlagnahmung von Falschgeld war hingegen schon fast Routine (s. Abb. 3).

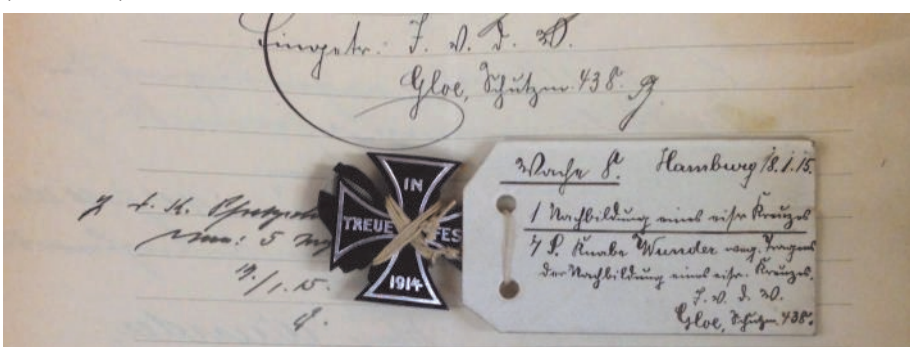

Die Akte mit dem Titel "Überwachung von Automobilen" sorgte bei der Erschließung für einen kurzen Schreckmoment: In ihr lag ein falscher Bart. Er wurde aus einem parkenden Auto beschlagnahmt, da er zuvor wahrscheinlich bei Diebstählen oder Ähnlichem eingesetzt wurde (s. Abb. 4).

• Julia Nöltgen

Abbildung 2: Eisernes Kreuz

### **Ein bedeutsamer Fund**

Als erste planmäßig organisierte Aktion der nationalsozialistischen Judenverfolgung in Hamburg rief das NS-Regime die Bevölkerung im März 1933 zu einem Boykott jüdischer Kaufleute, Anwälte und Ärzte am 1. April 1933 auf. SA- und SS-Angehörige bezogen Posten vor den betroffenen Gebäuden, um den Zutritt von Besuchern zu verhindern. Vom Boykottgeschehen in Hamburg war bisher nur eine einzige Fotografie bekannt. Sie zeigt einen uniformierten Posten mit einem Schild "Deutsche, kauft nicht bei Juden" vor dem Geschäft des Kaufmanns Eisik Getzler in der Grindelallee 79. In Ermangelung anderer Aufnahmen wurde darauf in Veröffentlichungen zur Verfolgung der Juden in Hamburg schon oft zurückgegriffen. Es kann vermutet werden, dass ähnliche Fotografien nach dem Kriegsende als kompromittierend

vernichtet wurden. Deshalb ist der jetzige Fund einer weiteren Aufnahme vom Tag des Boykotts in einer Akte des Hamburger Amts für Wiedergutmachung von besonderem Wert. Sie zeigt das Geschäft des jüdischen Kaufmanns Hermann Rimberg in Finkenwerder, Norderdeich 20, und vermittelt die Situation vom 1. April 1933 in aller Deutlichkeit. Zu erkennen sind die Schilder "Hier wohnt ein Jude" und "Deutsche, kauft nicht beim Juden". Die uniformierten SA-Posten stehen mit wichtiger Miene breitbeinig vor den Schaufenstern.

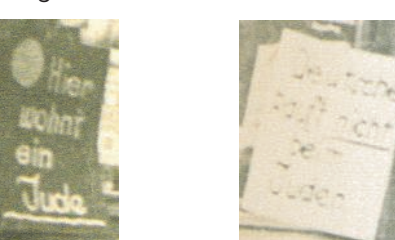

Schilder (Bildausschnitte)

Dem Geschäftsinhaber Hermann Rimberg gelang es, sich mit seiner Frau und seinen Kindern in das Ausland zu retten. 1956 machte er beim Hamburger Amt für Wiedergutmachung Entschädigungsansprüche geltend. Er teilte dem Amt mit, sein Einkommen habe sich "nach und nach infolge des Judenboykotts verringert. Beiliegende Photographie meines Geschäftslokals in Finkenwerder spricht für sich selbst." Die Schräglage des Hauses lässt vermuten, dass es in Eile und möglicherweise von Hermann Rimberg selbst fotografiert wurde.

• Jürgen Sielemann

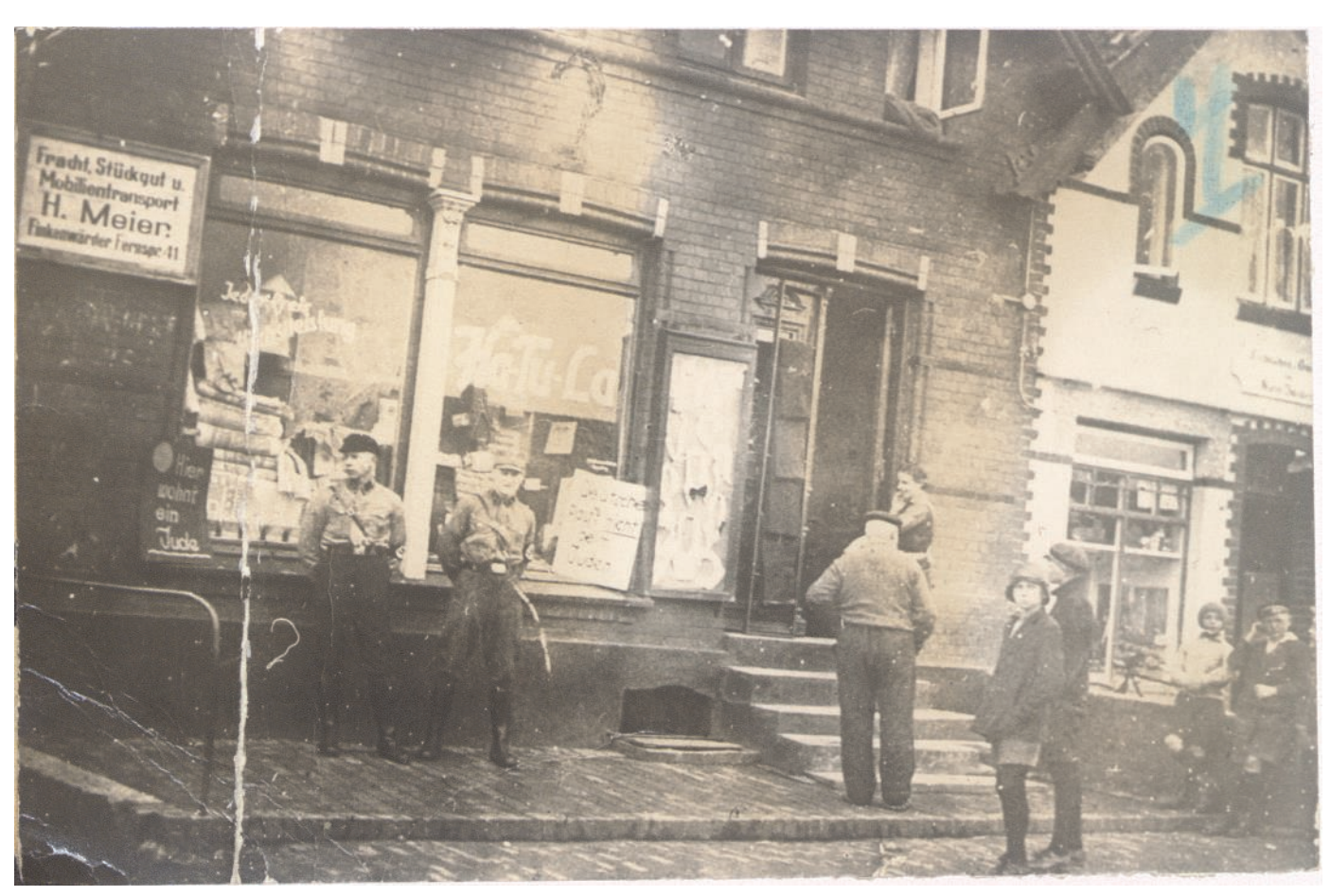

Geschäft des jüdischen Kaufmanns Hermann Rimberg in Finkenwerder am 1. April 1933

### **Bauarchiv Fritz Schumacher (Bestand 720-1/388-23) jetzt über ScopeQuery recherchierbar**

Der am 4.11.1869 in Bremen geborene Friedrich (Fritz) Wilhelm Schumacher studierte in München und Berlin, arbeitete dann als Architekt in München und Leipzig. Schumacher war außerdem bereits zum Ausgang des 19. Jahrhunderts auch auf dem Gebiet der Veröffentlichung von Schriften zu architektonischen Fragen der Zeit tätig.

Mit 40 Jahren kam Fritz Schumacher nach Hamburg – 1909 wurde er Leiter des staatlichen Hochbauwesens in der Stadt, deren Aussehen nicht zuletzt durch die Backstein- und Klinkerbauten Fritz Schumachers entscheidend geprägt wurde. Auch die Entwicklung der Stadtbebauung insgesamt versuchte Schumacher mitzugestalten, indem er in stadtplanerischer Funktion mehrere Pläne zur Bebauung einzelner Stadtteile vorlegte.

Die in Hamburg wohl bekanntesten, von Schumacher entworfenen Gebäude sind jedoch die zahlreichen Schulbauten, die er entwarf, nachdem in den späten 1920er Jahren der Mangel an Schulen in Hamburg offensichtlich wurde. Etwa dreißig Schulen hat der Architekt in der darauf folgenden Zeit in Hamburg geplant.

In seinen ersten Wirkungsjahren in Hamburg bis etwa 1920 errichtete er als Baudirektor zahlreiche Staatsbauten. Mit Ausgang des Ersten Weltkrieges wurde die Wohnungsnot offenbar, sodass Schumacher Planungen für ganze Wohnsiedlungen, beispielsweise in Langenhorn oder Dulsberg, entwarf.

Im Jahr 1920 verließ Schumacher Hamburg in Richtung Köln. Er hatte einen Architekturwettbewerb der Stadt gewonnen, wurde in Hamburg beurlaubt und wirkte fortan in Köln.

Als er 1923 nach Hamburg zurückkehrte, wurde er als Oberbaudirektor zuständig für das gesamte Bauwesen. Einzelne Bebauungspläne

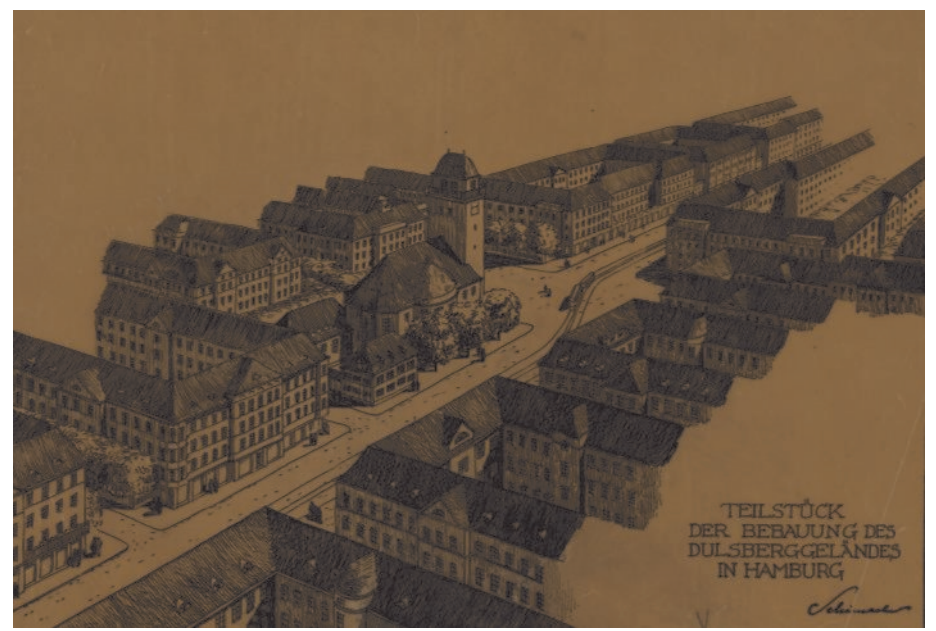

Studie zur Bebauung auf dem Dulsberg, Vogelperspektive über Straßburger Straße mit Kirche

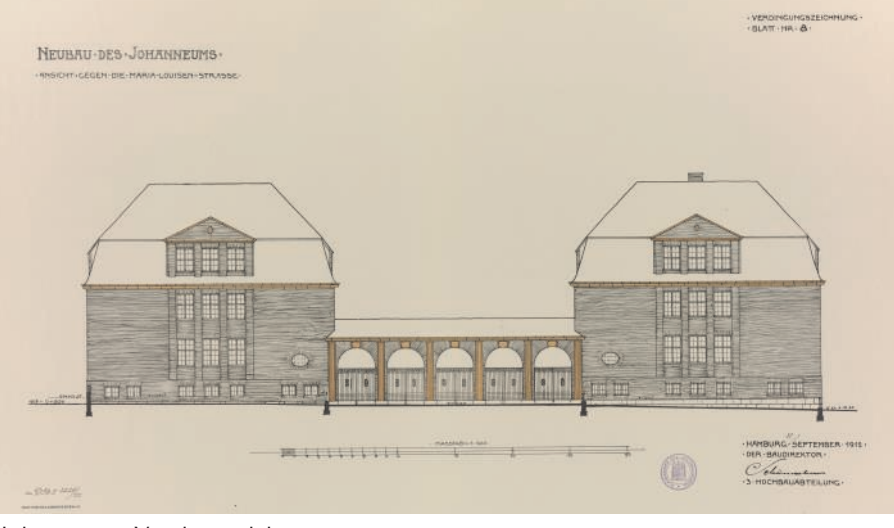

Johanneum, Vorderansicht

wurden unter seiner Leitung den Erfordernissen der Großstadt angepasst. Zudem entstanden neue Wohnsiedlungen in Barmbek-Nord (1927/1928) und in den Jahren von 1927 bis 1929 die Jarrestadt in Winterhude.

Von den Nationalsozialisten aus seiner Position entfernt, widmete sich Schumacher in den folgenden Jahren vermehrt seiner Autorentätigkeit. Als seine Wohnung 1943 ausgebombt wurde, siedelte er

nach Lüneburg über, wo er wenige Jahre später im Alter von 78 Jahren starb.

• Alexandra Quauck

### Der Umgang mit "Fakenews" vor 175 Jahren

"Fake News" sind nicht bloß ein Problem der Gegenwart. Die oft frei erfundenen und gezielt verbreiteten Falschmeldungen gibt es schon seit vielen Jahrzehnten. Dies belegt zum Beispiel eine Akte mit dem Titel "Bekanntmachung über die unwahren Gerüchte absichtlicher Brandstiftung". Darin versuchte der Hamburger Rat gegen Falschmeldungen vorzugehen, die verbreiteten, der "Große Brand" von 1842 sei durch Brandstifter verursacht worden, was zu verhängnisvoller Selbstjustiz führte:

"Die Gerüchte über beabsichtigte Anlegung von Feuer in den unversehrten Theilen der Stadt haben durch die Untersuchungen, welche in Folge zahlreicher Arrestationen vorgenommen sind, bisher keine Bestätigung erhalten, dagegen sind leider nicht wenige Personen, auf die ein Verdacht gefallen, bei ihrer Verhaftung gemißhandelt und schwer, in ein Paar Fällen vielleicht selbst tödtlich, verletzt, und dies hat sogar solche Einheimische und Fremde, namentlich Engländer, betroffen, welche bei dem zur Hemmung der Feuersbrunst nöthigen Sprengen von Gebäuden muthig ihr Leben zur Rettung der Stadt gewagt haben.

Indem E. H. Rath die beruhigende Nachricht, daß bis jetzt kein Grund vorliegt, an jene Gerüchte absichtlicher Brandstiftung zu glauben, zur öffentlichen Kunde bringt, verbindet Er damit die dringende und ernste Aufforderung, diese Zeit des Unglücks nicht auch zu einer Zeit des Undanks und der Verfolgung zu machen, und nicht, aus gerechtem Unwillen über vermeintliche Verbrechen, sich zu Mißhandlungen sogar Solcher hinreißen zu lassen, denen wir auf das Tiefste verpflichtet sind. Zugleich aber erklärt E. H. Rath, daß Er es als eine unabweisliche Pflicht betrachten muß, gegen Diejenigen, welche sich dennoch

solche Mißhandlungen erlauben, mit scharfer Ahndung zu verfahren.

Gegeben in Unserer Raths-Versammlung.

Hamburg, den 8. Mai 1842."

• Julia Nöltgen

## Bekanntmachung.

Die Gerüchte über beabsichtigte Anlegung von Feuer in den unversehrten Theilen der Stadt haben durch die in den unversehren Zeichen Feit Zehlreicher Arrestationen porgenommen sind, bisher keine Bestätigung erhalten, da gegen sind leider nicht wenige Personen, auf die ein Berdegen und tibet mich teines Berhaftung gemißhandelt und fchwer, in ein Paar Fallen vielleicht felbst todtlich, verletzt, und dies hat sogar solche Einheimische und Fremde, na mentlich Englander, betroffen, welche bei dem zur Hemmung der Feuersbrunst nothigen Sprengen von Gebäuden muthig ihr Leben zur Nettung der Stadt gewagt haben.

Indem E. H. Nath die beruhigende Nachricht, daß bis jest kein Grund vorliegt, an jene Gerüchte absichtlicher Brandstiftung zu glauben, zur öffentlichen Kunde bringt, verbindet Er damit die dringende und ernste Aufforderung, diese Zeit des Unglücks nicht auch zu einer Zeit des Undanks und der Berfolgung zu machen, und nicht, aus gerechtem Unwillen über vermeintliche Berbrechen, sich zu Mißhand lungen sogar Solcher hinreißen zu lassen, denen wir auf das Tiefste verpflichtet sind. Zugleich aber erklärt E. H. Math, daß Er es als eine unabweisliche Pflicht betrachten muß, gegen Diejenigen, welche sich dennoch solche Mißhand lungen erlauben, mit scharfer Ahndung zu verfahren.

Gegeben in Unferer Raths-Berfammlung. Hamburg, den S. Mai 1842.

"Bekanntmachung über die unwahren Gerüchte absichtlicher Brandstiftung"

### **Erfolg des Staatsarchivs: Frauennamen liegen bei Verkehrsflächenbenennungen nach Personen leicht vorn**

Im Juli 2012 hatte der Senat bekräftigt, dass bei Verkehrsflächenbenennungen – soweit es um Personenbenennungen geht – verstärkt Frauennamen herangezogen werden sollen. Ein entsprechendes Schreiben wurde seinerzeit an die Bezirksamtsleitungen gerichtet. Der Appell, bereits in den vorschlagenden Gremien der Bezirke zugunsten der Frauennamen umzudenken, scheint angekommen zu sein. Die Frauen haben im Zeitraum 2012 bis 2016 (5 Jahre) inzwischen in der Summe leicht die Oberhand. Ab 2014 ist zu erkennen, dass überwiegend zu je 50 % Männer- wie Frauennamen vorgeschlagen und vom Senat beschlossen wurden. Herausragend ist der Beschluss die "Neue Mitte Altona").

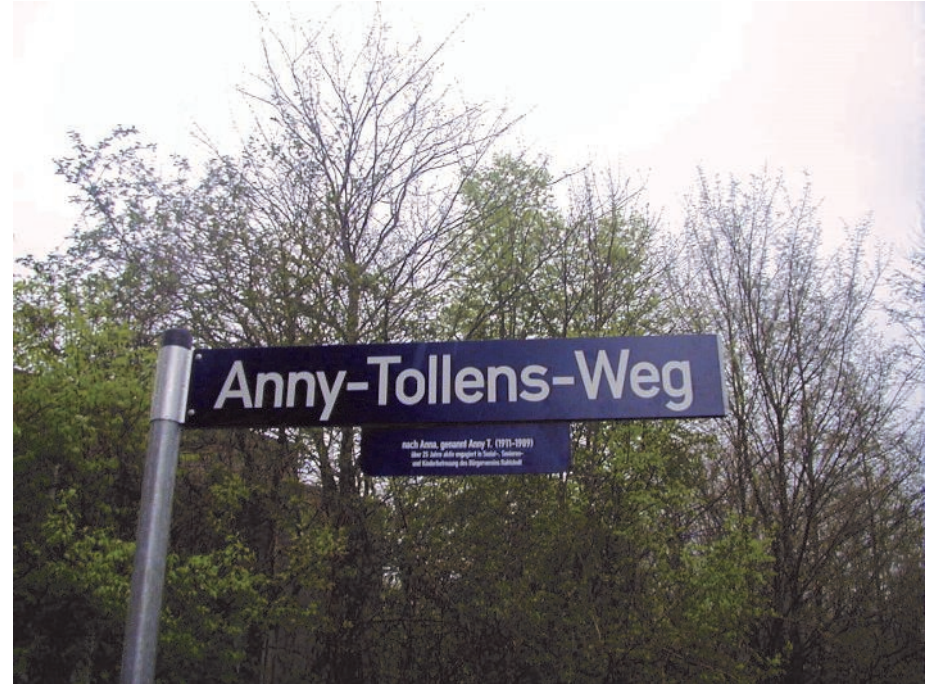

4/2016 mit 14 Frauennamen (für Der Anny-Tollens-Weg wurde 2002 in Rahlstedt benannt

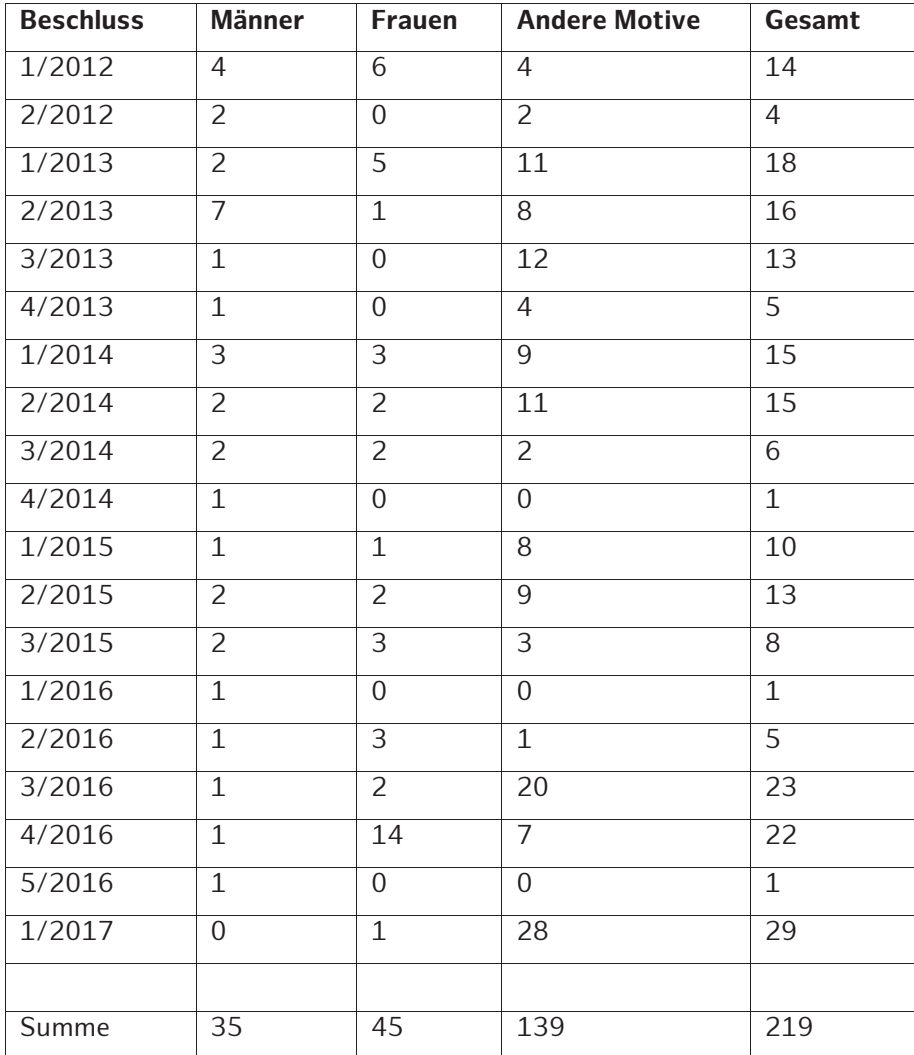

Somit haben die Bemühungen des Staatsarchivs Hamburg als beschlussvorbereitende Stelle, im Kontakt mit den vorschlagenden Bezirken immer wieder beharrlich auf diesen Umstand hinzuweisen, Erfolg gehabt. Die Entwicklung im Berichtszeitraum ist der nachstehenden Tabelle zu entnehmen. In der Gesamtbetrachtung führen allerdings die "Anderen Motive" vor den Personenbenennungen. Hier wird der Hauptzweck der Benennungen deutlich, nämlich die Orientierung und Auffindbarkeit der Straßen sicherzustellen, wie es z. B. durch orts- und flurbezogene und richtungweisende Namen geschieht.

• Jörg-Olaf Thießen

### **Online-Recherche in den Beständen des Staatsarchivs − Auswertung der Zugriffe von September 2016 bis Juni 2017**

Seit September letzten Jahres können Interessierte rund um den Globus auch online in den Beständen des Staatsarchivs Hamburg recherchieren. Dadurch können alle, ob von zuhause oder unterwegs, unabhängig von den Öffnungszeiten des Lesesaals nach Archivgut suchen und Bestellungen vorbereiten. Dieses Angebot wurde von den Nutzerinnen und Nutzern bisher auch recht gut angenommen. So konnten insgesamt knapp 30.000 Besuche in den letzten neun Monaten verzeichnet werden, die in einer anonymisierten Statistik ausgewertet wurden. Dabei stellte sich heraus, dass zahlreiche Nutzende die Möglichkeiten wahrnehmen, auch am Wochenende und außerhalb der Öffnungszeiten zu recherchieren. Die täglichen Benutzerzahlen sind seit dem Start der Online-Recherche etwa konstant geblieben, rund 100 Besuche können pro Tag verzeichnet werden.

#### **Vielfalt der Benutzenden**

Obwohl ein großer Teil der Zugriffe aus Deutschland kommt (etwa 85%), nutzen auch Besucherinnen (2,5%), den dritten Platz belegt Brasilien (2,1%). Auf Rang vier und fünf stehen die Niederlande (1,3%) und das Vereinigte Königreich (1,2%). Der Rest verteilt sich mit relativ kleinen Anteilen auf viele verschie-

#### **Beliebte Bestände**

Besonders beliebt waren bei den Nutzenden die Beständegruppen 621-1 Firmenarchive und 622-1 Familienarchive. Firmenarchive ent-

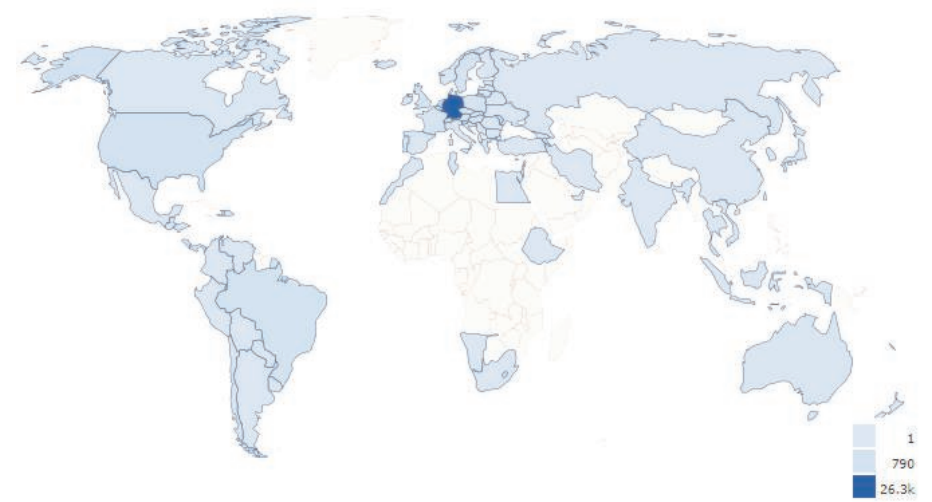

Verteilung der Besuche auf einzelne Länder

dene Nationen, wobei nur aus Afrika und dem Nahen Osten kaum Zugriffe kommen. Die meisten Benutzenden verwenden für ihre Recherche einen klassischen PC, doch rund 15% benutzen auch mobile Geräte wie etwa Smartpho-

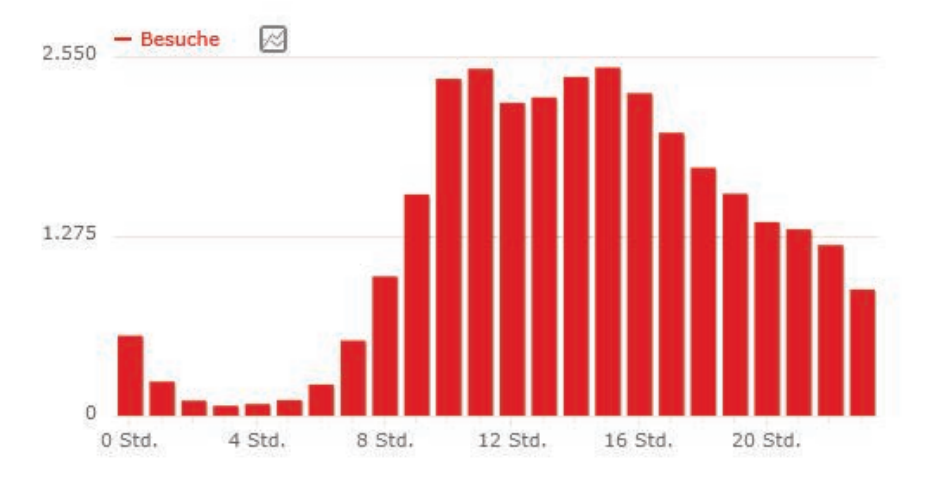

halten Korrespondenzen, Buchhaltung, Zeichnungen, Pläne, Abbildungen und andere Aufzeichnungen. Familienarchive bestehen aus Vor- oder Nachlässen, die dem Staatsarchiv von Familien oder Einzelpersonen überlassen wurden. Auch die Beständegruppe 720-1 Plankammer wurde oft über die Online-Recherche durchsucht. Hier wurden vor allem auch die Digitalisate angesehen, etwa von Zeichnungen, Karten, Plänen oder Fotografien. Dieses Angebot soll in nächster Zeit noch erweitert werden.

• Daniel Oetjen

Verteilung der Besuche auf die Stunden des Tages

und Besucher aus anderen Ländern das Angebot des Staatsarchivs. Aus den USA kommen, neben Deutschland, die meisten Zugriffe

nes oder Tablets. Dieser Anteil wird vermutlich mit der zunehmenden Verbreitung mobiler Geräte noch weiter steigen.

### **Ausbildung zur Diplom-Archivarin im Staatsarchiv**

Was machen eine ehemalige Geschichtsstudentin aus Mainz und eine ehemalige Archäologiestudentin aus Kiel im Staatsarchiv Hamburg?

Sie wollen Archivinspektorinnen werden!

Wir sind Laura Ambrosetti und Carola Kress und befinden uns im ersten Praxisabschnitt des dreijährigen dualen Studiums zur Diplom-Archivarin.

Ursprünglich kommen wir aus anderen Fachrichtungen, aber haben auf unserem bisherigen Lebensweg jede für sich die Faszination des Archivs entdeckt und bekamen nun die Chance, seit September letzten Jahres im Staatsarchiv Hamburg die Ausbildung zur Diplom-Archivarin zu durchlaufen.

Hinter uns liegt seitdem bereits der Studienabschnitt an der Hochschule für Angewandte Wissenschaften Hamburg. In diesem wurden die Grundzüge der Verwaltungsarbeit vermittelt, sowie ein Einstieg in Staats-, Personal- und Verwaltungsrecht gegeben. Nach erfolgreichem Bestehen der Klausuren startete im Februar 2017 der erste Praxisabschnitt im Staatsarchiv. Hier werden uns nun die konkreten Aufgabenbereiche und die Arbeitsweise von Archivarinnen und Archivaren beigebracht. Zu unseren ersten Aufgaben gehörte die Verzeichnung von Handelsregisterakten und von Patientenakten der Staatskrankenanstalt Langenhorn, während der wir die Verzeichnungssoftware scopeArchiv kennenlernten. Des Weiteren konnten wir uns in das wissenschaftliche Recherchieren im Archiv einarbeiten, indem wir ein sachthematisches Inventar zu kommenden 100-jährigen Jubiläen in den nächsten Jahren zusammenstellten. Auch das Kennenlernen der Arbeit im Lesesaal und im Beratungsdienst war Bestandteil des Praxisabschnittes, da die Zusammenarbeit mit den

Benutzerinnen und Benutzern eine grundlegende Aufgabe dieses Berufes ist. Zudem haben wir auch schon an diversen Außenterminen in den Hamburger Behörden teilnehmen und erste praktische Erfahrungen mit der Bewertung von angebotenem Registraturgut sammeln können. Neben Einführungen in die

mations- und Kommunikationstechnik zu bekommen, die für dieses Berufsfeld in Zukunft immer wichtiger sein wird. Danach folgt eine 18-monatige Studienzeit an der Archivschule in Marburg, wo das bisherige theoretische Wissen erweitert und vertieft wird. Zurück in Hamburg erwartet uns zunächst

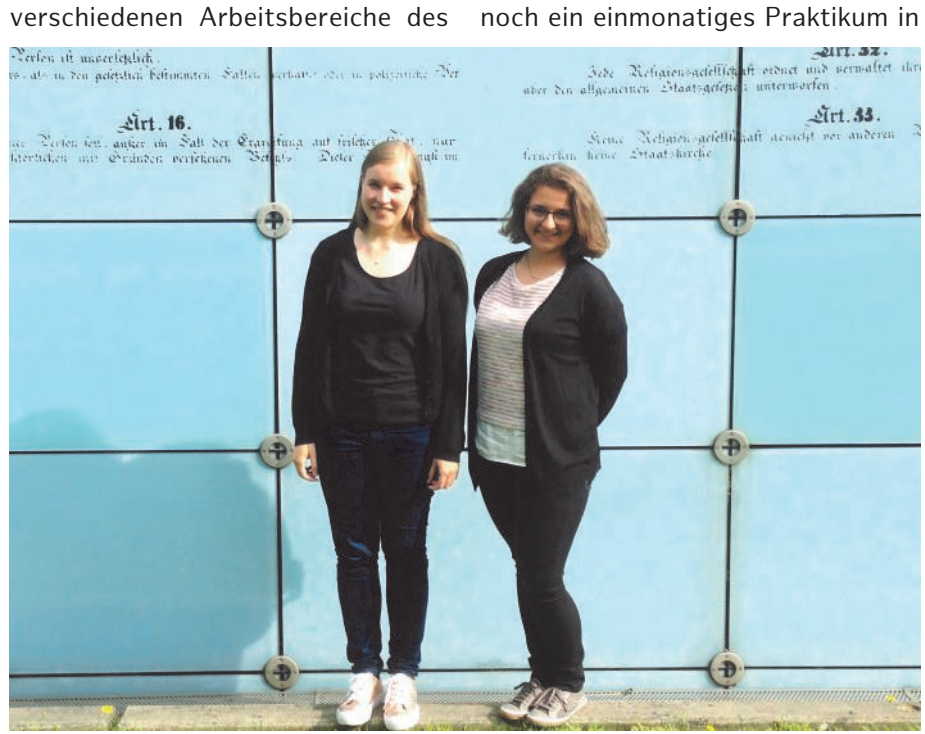

Carola Kress und Laura Ambrosetti (v.l.n.r.)

Staatsarchivs erhalten wir aber auch Unterricht zur Hamburger Landes-, Verfassungs- und Verwaltungsgeschichte sowie im Lesen von Quellen aus dem Mittelalter bis in das 20. Jahrhundert.

Diese ersten Einblicke in das Arbeitsleben gefallen uns sehr gut und haben uns in unserer Berufswahl bestätigt. Ein nettes Kollegium, das sehr darauf bedacht ist, uns eine fundierte Ausbildung mitzugeben, rundet den Arbeitsalltag noch ab!

Die nächsten Abschnitte werden zunächst eine dreimonatige Zeit beim hamburgischen Landesbetrieb Geoinformation und Vermessung sein, um einen Einblick in die Inforeinem Archiv in der Metropolregion Hamburg, um noch einmal Abläufe in einer anderen Archivstruktur kennen zu lernen. Abschließend steht ein letzter Praxisabschnitt im Staatsarchiv an, welcher für uns im August 2019 mit der Laufbahnprüfung enden wird.

Wir sind gespannt auf die kommenden Ausbildungsstationen sowohl in Hamburg als auch in Marburg und freuen uns auf ein Wiedersehen im Staatsarchiv im zweiten Praxisabschnitt im Frühjahr 2019!

> • Laura Ambrosetti und Carola Kress

### **Personal**

#### **Hilke Algermissen**

Nach fünf Jahren beim Staatsarchiv Hamburg ging Frau Regierungsamtfrau Hilke Algermissen zum 31. Dezember 2016 in den wohlverdienten Ruhestand. Frau Algermissen hatte die stellvertretende Leitung des Referats ST13 inne. Das Staatsarchiv wünscht Frau Algermissen für den Ruhestand alles Gute!

#### **Irene Lieder**

Zum 1. Mai 2017 hat Frau Irene Lieder die stellvertretende Leitung des Referats ST13 Erhaltung analogen Archivguts, Notfallvorsorge und Katastrophenschutz für Kulturgut übernommen. Zuvor war sie im Team ST131 Restaurierung und Konservierung tätig.

#### **Verena Laura Freifrau Schenk zu Schweinsberg**

Am 01. Juni 2017 hat Frau Verena Laura Freifrau Schenk zu Schweinsberg ihren Vorbereitungsdienst für den Zugang zum zweiten Einstiegsamt der Laufbahngruppe 2 in der Fachrichtung Allgemeine Dienste zur Verwendung im Laufbahnzweig Archivdienst aufgenommen. Dieser

gliedert sich in berufspraktische Studienzeiten von 11 Monaten am Hamburger Staatsarchiv und weiteren Ausbildungsstellen sowie in Fachstudien von 12 Monaten und einer Prüfungsphase von einem Monat jeweils an der Archivschule Marburg.

### **Präsentation der Landessiegerinnen und -sieger des Geschichtswettbewerbs 2016/2017**

"Gott und die Welt – Glaube und Religion in der Geschichte" lautete das Thema des Geschichtswettbewerbs des Bundespräsidenten 2016/2017. 361 Schülerinnen und Schüler spürten den regionalgeschichtlichen Wurzeln nach, die Glaube und Religion in Hamburg hinterlassen haben. Die Ergebnisse flossen in 150 Beiträge, aus denen 23 Landespreisträgerinnen und Landespreisträger sowie 23 Förderpreise ausgewählt wurden. Einige der ausgezeichneten Personen geben am 08.11.2017 im Staatsarchiv Hamburg einen Einblick in ihre Forschungsergebnisse. Eine Schülerin präsentiert beispielsweise ihren Familienangehörigen Gerhart M. Riegner, der als Vertreter des World Jewish Congress am 08.08.1942 ein Telegramm an die Regierungen in England und den USA schickte und vor der geplanten nationalsozialistischen "Endlösung" für die europäischen Juden warnte. Seinem Schreiben wurde jedoch kein Glauben geschenkt, da Riegner aufgrund seiner eigenen jüdischen Herkunft als nicht objektiv eingestuft wurde. Auch das übrige Themenspektrum der Veranstaltung bietet interessante Einsichten in die Geschichte Hamburgs und reicht u.a. von der fiktiven Geschichte eines jüdischen Mischlingsjungen während der NS-Zeit,

Zwangsarbeitern in Bergedorf und der Geschichte der Zeugen Jehovas als Graphic Novel bis hin zu Fußball als Ersatzreligion am Beispiel Uwe Seelers.

Die Veranstaltung findet in Kooperation mit dem Verein für Hamburgische Geschichte und der Körber-Stiftung am Mittwoch, den 08.11.2017, ab 18.00 Uhr im Lorichssaal des Staatarchivs statt.

#### **Impressum**

#### **Herausgeber:**

Freie und Hansestadt Hamburg Behörde für Kultur und Medien Staatsarchiv Kattunbleiche 19, 22041 Hamburg E-Mail: newsletter@staatsarchiv.hamburg.de Internet: [http://www.hamburg.de/bkm/](http://www.hamburg.de/kulturbehoerde/oeffentlichkeitsarbeit/3255730/archivjournal-top/) [oeffentlichkeitsarbeit/3255730/archivjournal](http://www.hamburg.de/kulturbehoerde/oeffentlichkeitsarbeit/3255730/archivjournal-top/)-top/

#### **Redaktion:**

Kathrin Bekel, Mareike Eckardt, Jenny Kotte, Julia Nöltgen, Udo Schäfer

**Satz und Gestaltung:** Jenny Kotte

#### **Bildnachweis:**

Freie und Hansestadt Hamburg, Landesbetrieb Geoinformation und Vermessung (Titelbild, S. 3); Sylvia Tsogas (S. 2); STAHH, 331-3 Politische Polizei, Nr. 2545 (S. 4 Abb. 1), Nr. 2548 (S. 4 Abb. 2), Nr. 27548 (S. 4 Abb. 3), Nr. 28562 (S. 4 Abb. 4); STAHH, 351-11 Amt für Wiedergutmachung, Nr. 13299 Blatt 5 (S. 5); STAHH, 720-1/388- 23 Fritz Schumacher, Nr. 23 (S. 6 oben), STAHH, 720-1/388-23 Fritz Schumacher, Nr. 621 (S. 6 unten); STAHH, 412-3 Landherrenschaft der Geestlande, Nr. 16112 (S. 7); Jörg-Olaf Thießen (S. 8); Mareike Eckardt (S. 10)

Das Heft erscheint halbjährlich im Selbstverlag.

Staatsarchiv der Freien und Hansestadt Hamburg Kattunbleiche 19 22041 Hamburg Tel: 040 428 31-3200

Fax: 040 427 31-1976

www.hamburg.de/staatsarchiv

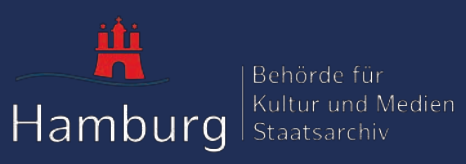